07–1–037–0251

並列アルゴリズムについての調査報告

 $23 \t 1 \t 28$ 

(Parallel Computer)

(Parallel Virtual

Computing)

MPI(Message Passing

 $Interface) [1]$ 

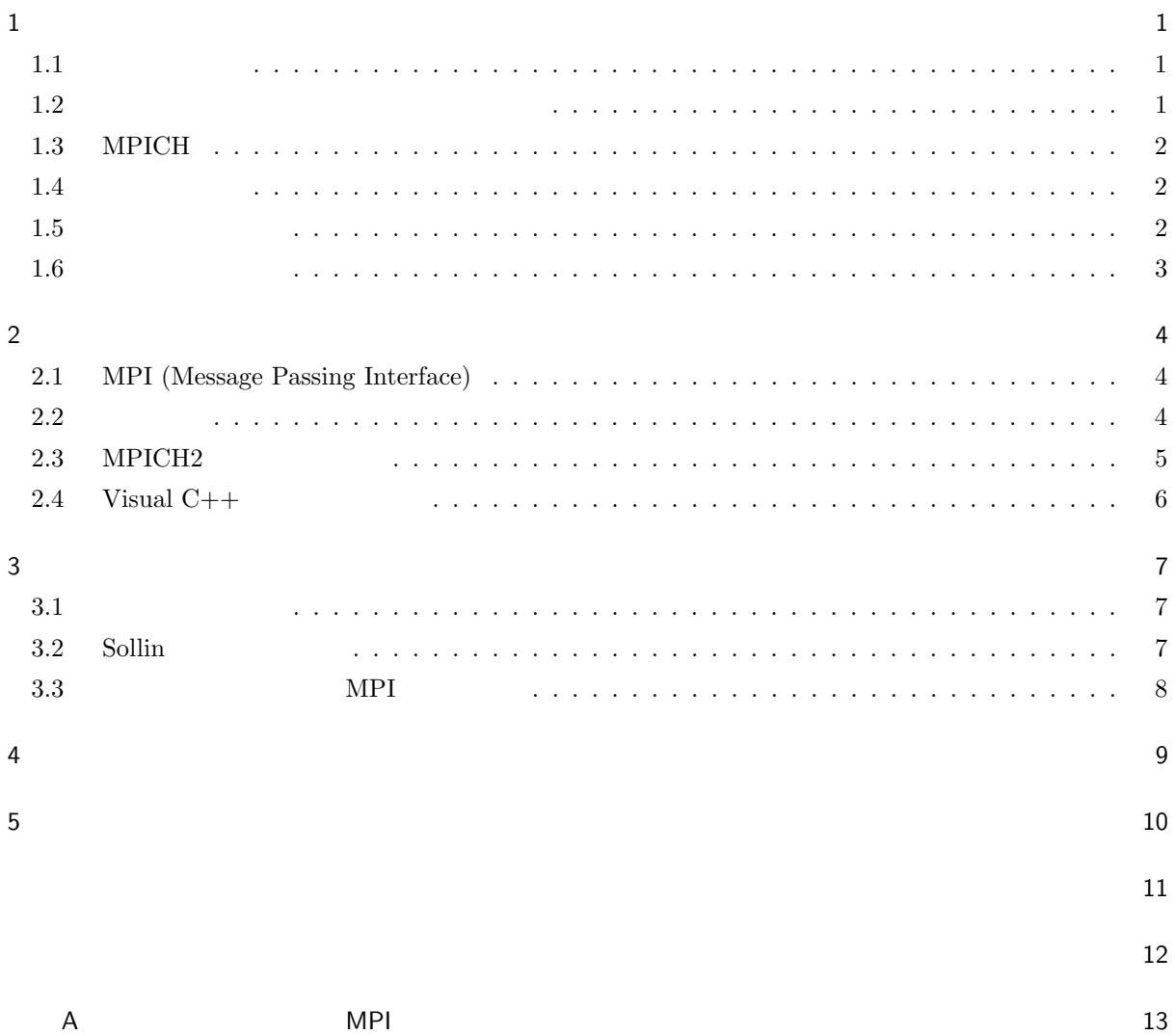

 $\mathbf 1$ 

- $1.1\,$
- 1.1.1 (Parallel Processing)

 $1$ 

(Parallel Processing)

1.1.2 (Parallel Virtual Computing)

(Parallel Virtual Computing)

 $MPI(Message Passing Interface)[1]$ ,  $PVM(Parallel Virtual Machine)[5]$ ,  $OpenMP[6]$ ,  $OpenMost[x[8], SCore[9]$ 

### $1.2$

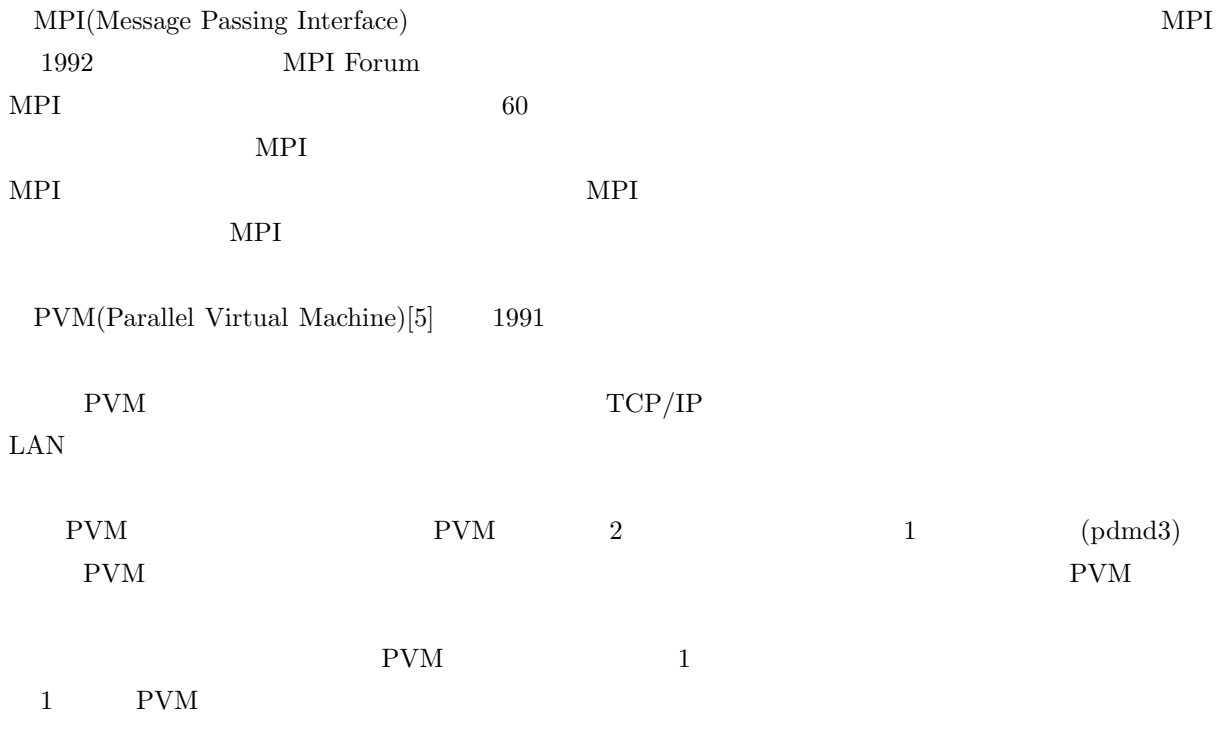

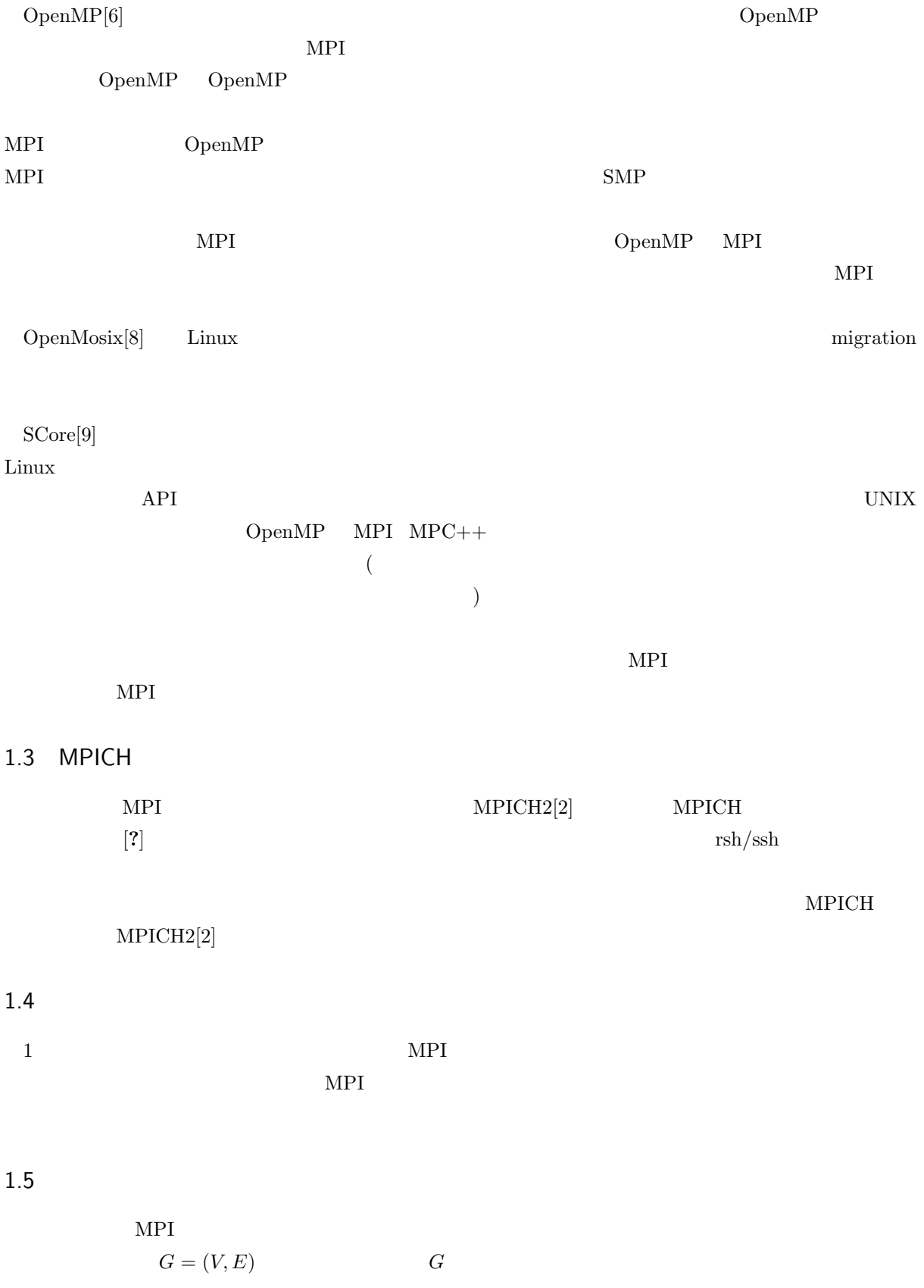

|                               |        | m                                                       | n                |       |  |   |                  |
|-------------------------------|--------|---------------------------------------------------------|------------------|-------|--|---|------------------|
|                               | Prim   | $O(m + n \log n)$ Kruskal $O(m \log m)$ Sollin $O(n^2)$ |                  |       |  |   |                  |
| $\lceil 3 \rceil$             | Sollin |                                                         | <b>CREW PRAM</b> |       |  |   | $\boldsymbol{p}$ |
| $O(\frac{n^2}{p} + \log^2 n)$ |        |                                                         |                  | $[3]$ |  |   |                  |
| 1.6                           |        |                                                         |                  |       |  |   |                  |
|                               |        | $\mathfrak{D}$                                          |                  |       |  | 3 |                  |

4  $1$ 

 $\overline{2}$ 

# 2.1 MPI (Message Passing Interface)

MPI (Message Passing Interface)[1] 1991

API(Application Programming Interface)  $1990 \hspace{20pt} \mathrm{PVM}(\mathrm{Parallel\ Virtual}$  $\begin{minipage}[b]{0.5cm} {\bf{MPI}} {\bf{MPI}} {\bf$  $MPI$  $\label{eq:mod} \text{MPICH2[2]} \qquad \text{LAM[10]} \quad \text{OpenMPI[11]}$  $\begin{minipage}[c]{0.75\textwidth} \centering \begin{tabular}{p{0.8cm}} \textbf{MPICH} & \textbf{MPI} \\ \textbf{MPICH} & \textbf{MPI} \end{tabular} \end{minipage} \begin{minipage}[c]{0.75\textwidth} \centering \begin{tabular}{p{0.8cm}} \textbf{Argonne National Laboratory[2]} \\ \textbf{Argonne National Laboratory[2]} \end{tabular} \end{minipage} \end{minipage}$  $2005\qquad\qquad {\rm MPICH}\qquad\qquad {\rm MPICH2}$  $\text{LAM}[10]$  the contract of the contract of the contract  $\text{LAM}$  $MPI$   $1$  $\text{LAM}$ OpenMPI<sup>[11]</sup> Open MPI Team  $MPI-2$  $\rm MPI-2$  $\rm_{OS}$ BSD <sub>1</sub>  $MPI$  external matrix  $MPICH2$  $2.2$  $MPI$  and  $4$  example  $4$  and  $1$  $3$  1  $100\text{Base-TX} \hspace{1.5cm} \text{LAN} \hspace{1.5cm} \text{MPI}$  $\text{OS}$  Windows OS Windows OS  $\text{C++}$  $1$  0  $4$  $\text{LAN}$  and  $\text{LAN}$  and  $\text{LAN}$  and  $\text{LN}$  and  $\text{LN}$  and  $\text{LN}$  and  $\text{LN}$  and  $\text{LN}$  and  $\text{LN}$  and  $\text{LN}$  and  $\text{LN}$  and  $\text{LN}$  and  $\text{LN}$  and  $\text{LN}$  and  $\text{LN}$  and  $\text{LN}$  and  $\text{LN}$  and  $\text{LN}$  and  $\text{LN$ 

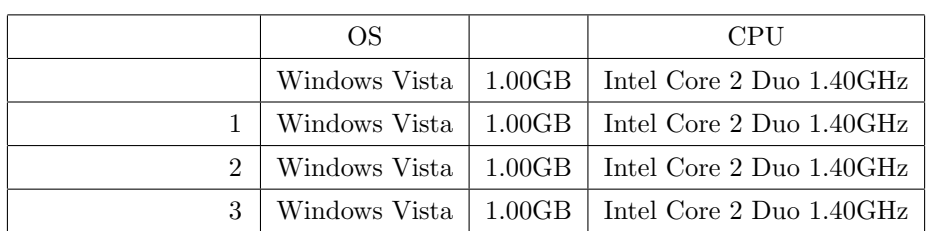

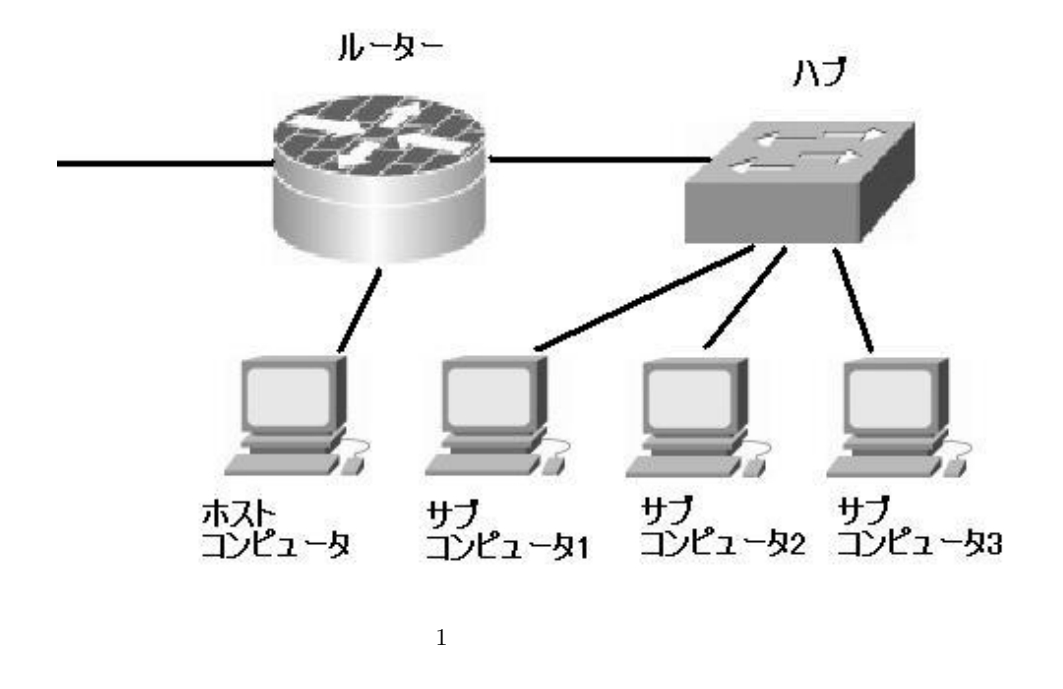

# 2.3 MPICH2

 $\mathrm{MPICH2}\qquad \qquad \mathrm{MPICH2[2]}\qquad \qquad \mathrm{MPICH2}$  $2010$  12  $mpich2-1.3.1-win-ia32.msi$ トール先を C:Program Files *\*MPICH2 *\* に指定する。そして MPICH2 の実行ファイルのあるフォルダに  $\rm{PATH}$  and  $\rm{PATH}$  and  $\rm{PATH}$  and  $\rm{PATH}$  and  $\rm{PATH}$  and  $\rm{PATH}$  and  $\rm{PATH}$  and  $\rm{PATH}$  and  $\rm{PATH}$  and  $\rm{PATH}$  and  $\rm{PATH}$  and  $\rm{PATH}$  and  $\rm{PATH}$  and  $\rm{PATH}$  and  $\rm{PATH}$  and  $\rm{PATH}$  and  $\begin{bmatrix} \n\end{bmatrix} \n\qquad \n\begin{bmatrix} \n\end{bmatrix} \n\qquad \n\begin{bmatrix} \n\end{bmatrix} \n\qquad \n\begin{bmatrix} \n\end{bmatrix}$  ${;\mathrm{C:Program\ Files}}$  $\MPICH2 \binom{}{}$ 

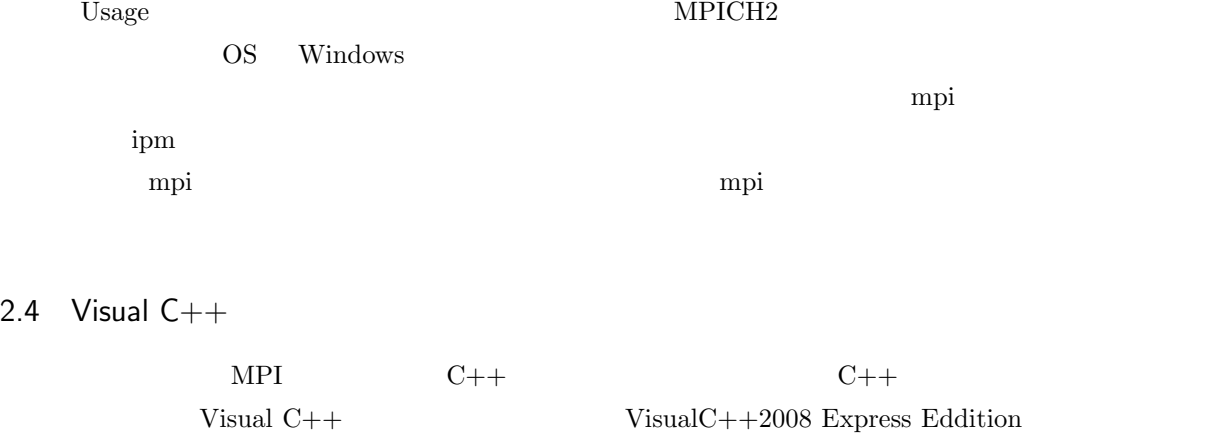

 $[4]$ 

 $\rm MPICH2 \mbox \hspace{1.5cm} VisualC++2008$ 

 $MPICH2$ 

C:Program Files\MPICH2\include C:Program Files\MPICH2\lib

 $3$ 

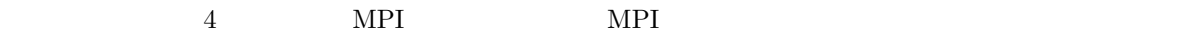

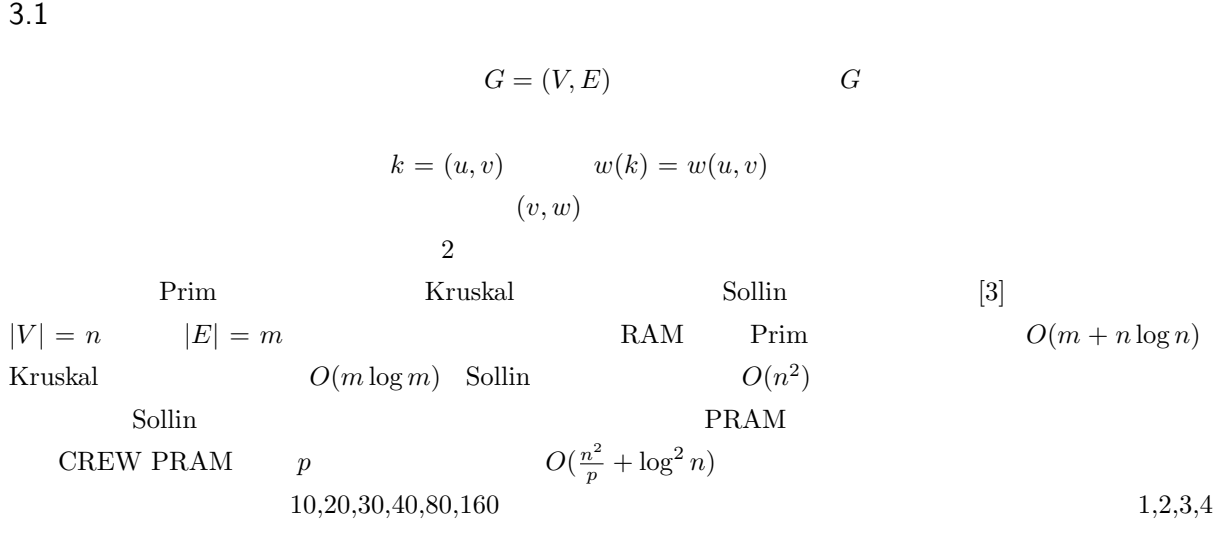

 $Sollin[3]$ 

3.2 Sollin

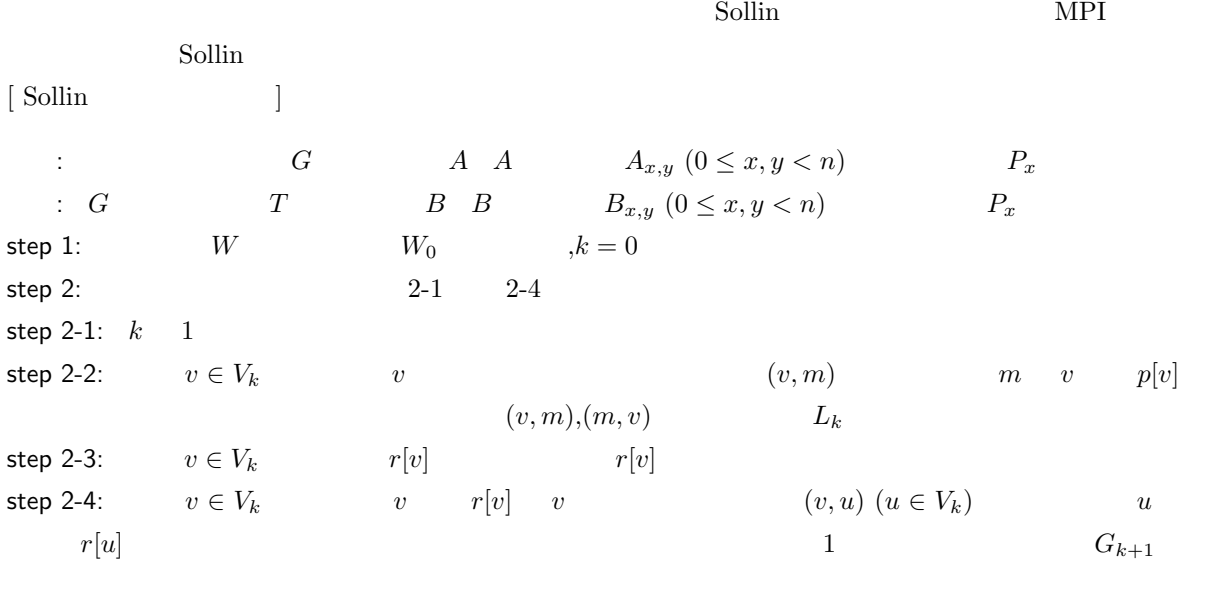

step 3:  $L_i (0 \leq i < k)$  *B* 

Sollin

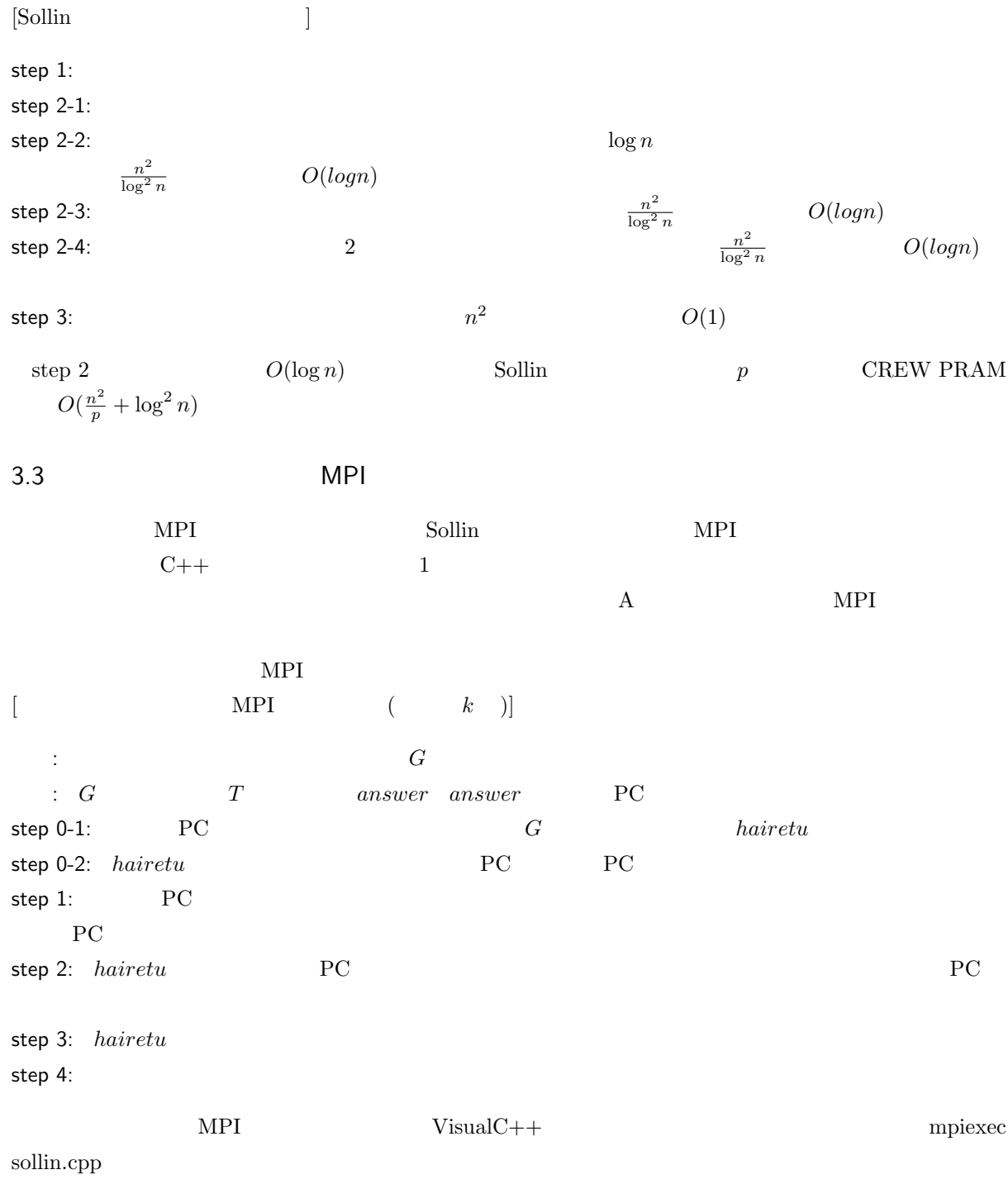

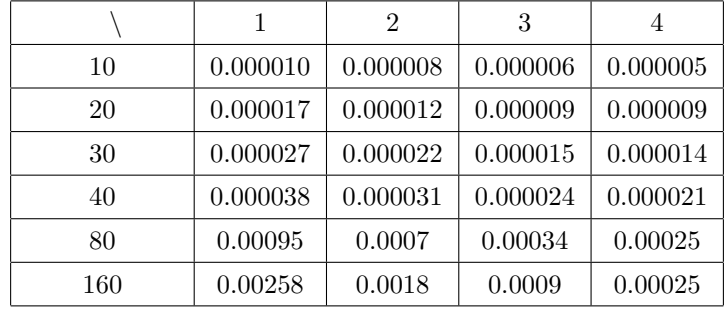

 $(m)$ 

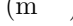

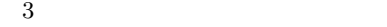

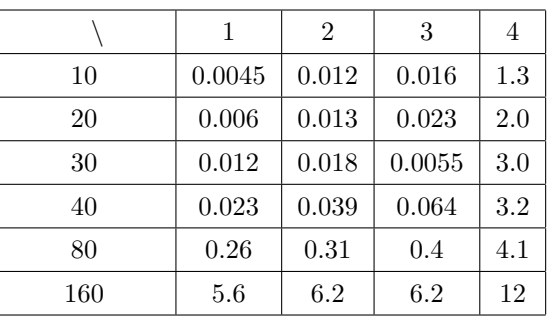

 $(m<sup>-</sup>)$ 

4 a set of  $\sim$  $2 \qquad 10,20,30,40,80,160$   $1,2,3,4$  $\sim$  3  $\sim$  3 2  $\sim$ 

次に、内部計算時間の計測結果と理論値を比較する。Sollin のアルゴリズムの計算量は *O*(  $\frac{n^2}{p} + \log^2 n$  $T_{comp}(n, p) = \frac{an^2 + bn + c}{p} + d\log^2 n + e\log n + f$  2

$$
T_{comp}(n,p) = \frac{2.83 * 10^{-7} n^2 + 11 * 10^{-4} n + 1.2 * 10^{-4}}{p} + 2.12 * 10^{-4} \log^2 n + 7.41 * 10^{-3} \log n + 7 * 10^{-4}
$$
 (1)

9

 $5<sub>6</sub>$ 

 $MPI$ 

 $MPI$ 

- $[1] \text{ P.} \text{Pacheco} \quad , \qquad \text{ MPI} \qquad , \qquad \text{ (2001)}$
- [2] MPICH2, http://www.mcs.anl.gov/research/projects/ mpich2, Argonne national laboratory.
- [3] J.JáJá , An Introduction to Parallel Algorithms, Addison-Wesley Professional (1992).
- [4] Microsoft,http://www.microsoft.com/ja/jp/default.aspx
- [5] PVM,http://www.csm.ornl.gov/pvm/
- [6] OpenMP,http://www.openmp.org/
- [7] Argonne National Laboratory,http://www.anl.gov/
- [8] OPenMosix,http://openmosix.sourceforge.net/
- [9] SCore,http://www.pccluster.org/
- [10] LAM,http://www.lam-mpi.org/
- [11] OpenMPI,http://www.open-mpi.org/

```
\mathsf A MPI \mathsf M
```

```
MPI
```

```
sollin.cpp
```
#include "mpi.h" #include <iostream> #include <stdio.h> #include <stdlib.h> #include <time.h> #define SIZE 10 //

```
int alive[SIZE];
int hairetu[SIZE][SIZE];//
int changex[SIZE][SIZE];
int changey[SIZE][SIZE];
int answer[SIZE][SIZE];//
int parent[SIZE];//
int min[SIZE/2];
int box = 0;
int arank;
int numberprocess;//
double begin;
double last;
MPI_Status status;
int size = sizeof parent/sizeof parent[0];
```
#### $//logn$

```
int logn(int n){
     int i = 0;
     while(n>1){
          n=n/2;
          i++;
     }
     return i;
}
```

```
\prime\primevoid S1(){
    for(int i=0; i <size; i++){
         bool check=false;
         int min=998;
         if(alive[i]=1){for(int j=0; j<size;j++){
                   if(alive[j]=1 && min > hairetu[i][j]){
                       min=hairetu[i][j];
                       box=j;
                       check=true;
                  }
              }
              if(check){
                   answer[changex[i][box]][changey[i][box]]++;
                  parent[i]= box;
              }
         }
    }
}
\prime\primevoid PS1(int i){
    bool check=false;
    int min=998;
    MPI_Bcast(parent,size,MPI_INT,0,MPI_COMM_WORLD);
    MPI_Bcast(alive,size,MPI_INT,0,MPI_COMM_WORLD);
    MPI_Bcast(hairetu,size*size,MPI_INT,0,MPI_COMM_WORLD);
    MPI_Bcast(changex,size*size,MPI_INT,0,MPI_COMM_WORLD);
    MPI_Bcast(changey,size*size,MPI_INT,0,MPI_COMM_WORLD);
    MPI_Bcast(answer,size*size,MPI_INT,0,MPI_COMM_WORLD);
    if(arank==0){
         if(alive[arank]==1){
              for(int j=0;j < size;j++){
                   if(alive[j]==1 && min>hairetu[arank][j]){
                       min=hairetu[arank][j];
                       box=j;
                       check=true;
                   }
```

```
14
```

```
}
              if(check){
                   answer[changex[arank][box]][changey[arank][box]]++;
                   parent[arank]= box;
              }
         }
         for(int i=1;i<numberprocess;i++){
              MPI_Recv(&parent[i],1,MPI_INT,i,i,MPI_COMM_WORLD,&status);
              MPI_Recv(&alive[i],1,MPI_INT,i,i+numberprocess,MPI_COMM_WORLD,&status);
              MPI_Recv(hairetu[i],size,MPI_INT,i,i+(numberprocess*2),MPI_COMM_WORLD,&status);
              MPI_Recv(changex[i],size,MPI_INT,i,i+(numberprocess*3),MPI_COMM_WORLD,&status);
              MPI_Recv(changey[i],size,MPI_INT,i,i+(numberprocess*4),MPI_COMM_WORLD,&status);
              MPI_Recv(answer[i],size,MPI_INT,i,i+(numberprocess*5),MPI_COMM_WORLD,&status);
         }
    }else{
         if(alive[arank]==1){
              for(int j=0;j<size;j++){
                   if(alive[j]==1 && min>hairetu[arank][j]){
                        min=hairetu[arank][j];
                        box=j;
                        check=true;
                   }
              }
              if(check){
                   answer[changex[arank][box]][changey[arank][box]]++;
                   parent[arank]= box;
              }
         }
         MPI_Send(&parent[arank],1,MPI_INT,0,arank,MPI_COMM_WORLD);
         MPI_Send(&alive[arank],1,MPI_INT,0,arank+numberprocess,MPI_COMM_WORLD);
         MPI_Send(hairetu[arank],size,MPI_INT,0,arank+(numberprocess*2),MPI_COMM_WORLD);
         MPI_Send(changex[arank],size,MPI_INT,0,arank+(numberprocess*3),MPI_COMM_WORLD);
         MPI_Send(changey[arank],size,MPI_INT,0,arank+(numberprocess*4),MPI_COMM_WORLD);
         MPI_Send(answer[arank],size,MPI_INT,0,arank+(numberprocess*5),MPI_COMM_WORLD);
    }
\prime\primevoid PPJ(){
    MPI_Bcast(parent,size,MPI_INT,0,MPI_COMM_WORLD);
```

```
15
```
}

```
if(arank==parent[parent[arank]] && arank<parent[arank]){
          parent[arank] = arank;
     }
     if(arank!=0){
          MPI_Send(&parent[arank],1,MPI_INT,0,arank,MPI_COMM_WORLD);
     }
     if(arank == 0){
          for(int i=1; i \leq size; i++){
               MPI_Recv(&parent[i],1,MPI_INT,i,i,MPI_COMM_WORLD,&status);
          }
     }
     MPI_Bcast(parent,size,MPI_INT,0,MPI_COMM_WORLD);
     for(int j=0; j <logn(size); j++){
          if(arank == 0){
               printf("\%d \%d \%d \%d \%d\n",parent[0],parent[1],parent[2],parent[3],parent[4]);
               parent[arank]=parent[parent[arank]];
               for(int i=1;i < size;i++){
                    MPI_Recv(&parent[i],1,MPI_INT,i,i,MPI_COMM_WORLD,&status);
               }
               printf("Recv %d %d %d %d %d\n\n",parent[0],parent[1],parent[2],parent[3],parent[4]);
          }else {
               parent[arank]=parent[parent[arank]];
               MPI_Send(&parent[arank],1,MPI_INT,0,arank,MPI_COMM_WORLD);
          }
     }
//ポインタジャンプするメソッド
void PJ(){
     for(int j=0;j <logn(size);j++){
          for(int i = 0; i \lt size; i++){
               parent[i]=parent[parent[i]];
          }
     }
void S3(){
     for(int i = 0; i \leq size; i++){
          if(i == parent[parent[i]]){
```
}

}

```
for(int j= 0; j <size;j++){
                    if(i == parent[j] && i != j){
                         hairetu[i][j] = 999;hairetu[j][i] = 999;for(int count = 0; count < size; count++){
                              if(hairetu[i][count] > hairetu[j][count] && hairetu[i][count] != 999){
                                   hairetu[i][count] = hairetu[j][count];
                                   hairetu[count][i] = hairetu[count][j];
                                   changex[i][count] = j;
                                   changey [count] [i] = j;
                              }
                         }
                         for(int count =0;count < size;count++){
                              if(hairetu[i][parent[count]] > hairetu[i][count] && hairetu[i][parent[
                                   hairetu[i][parent[count]] = hairetu[i][count];
                                   hairetu[parent[count]][i] = hairetu[count][i];
                                   changey[i][parent[count]] = count;
                                   changex[parent[count]][i] = count;
                              }
                         }
                    }
               }
          }else {
               alive[i] = 0;}
     }
}
bool check(int x){
     for(int i = 0; i < size ; i++){
          for(int j = i; j < size; j++){
               if(hairetu[i][j] == x){
                    return true;
               }
          }
     }
     return false;
}
//グラフを作成するメソッド
```

```
17
```

```
void Graph(){
     for(int i=0; i < SLZE; i++){
          alive[i]=1;
          parent[i]=(SIZE+i+1);
          for(int j=0; j<SLZE; j++){
               answer[i][j]=0;
               hairetu[i][j]=0;
               changex[i][j]=i;
               changey[i][j]=j;
          }
     }
     srand(time(NULL));
     for(int i=0; i < size; i++){
          for(int j=i;j<size;j++){
               if(i==j){
                    hairetu[i][j]=999;
               }else{
                     int x = (rand() % (size*2))+1;while(check(x)){
                          x = (rand() % (size*2)) + 1;}
                    hairetu[i][j] = x;hairetu[j][i] = x;
               }
          }
     }
     for(int i = 0; i < size ; i++){
          for(int j = 0; j < size; j++){
               printf("%3d ",hairetu[i][j]);
          }
          printf("n");
     }
}
\frac{1}{2}int main(int argc,char **argv){
     MPI::Init(argc,argv);
     MPI_Comm_size(MPI_COMM_WORLD,&numberprocess);
     MPI_Comm_rank(MPI_COMM_WORLD,&arank);
     begin = MPI_Wtime();
```

```
if(arank == 0) Graph();
for(int i = 0; \text{logn}(size) > i; i++){
     PS1(arank);
     PPJ();
     S3();
}
if(arank ==0){
     for(int i = 0; i < size ; i++){
           for(int j =0; j < size; j + + ) {
                 printf("%2d ",answer[i][j]);
           }
           printf("n");
     }
     last = MPI\_Wtime();
     printf("\frac{\sqrt{10.8f \cdot \pi}}{10.8f \cdot \pi},last-begin);
}
MPI::Finalize();
```
}